# **ORACLE FLEXCUBE**

Accelerator Pack 14.3.0.0.0 Product Catalogue

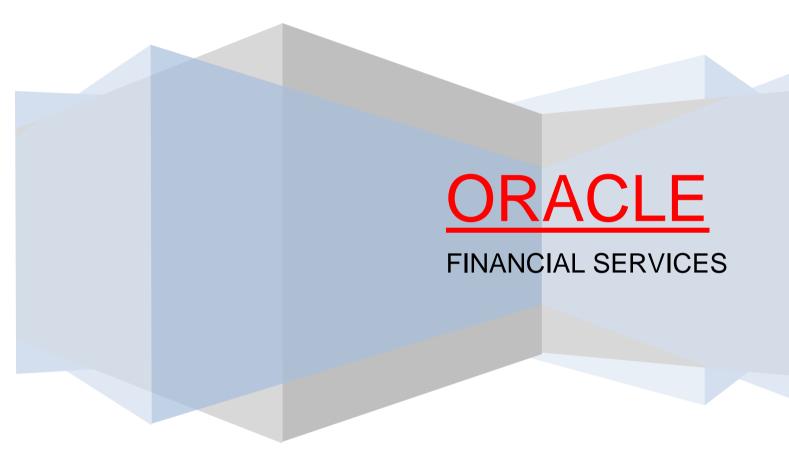

# **Table of Contents**

| Table o | f Contents                                                    | 2  |  |  |  |  |  |
|---------|---------------------------------------------------------------|----|--|--|--|--|--|
| Overvie | ew & Objectives                                               | 4  |  |  |  |  |  |
| Produc  | t Catalogue                                                   | 6  |  |  |  |  |  |
| 1. Pro  | oduct Code – EIBC / EIBS / EIBM                               | 6  |  |  |  |  |  |
| 1.1.    | Introduction                                                  | 6  |  |  |  |  |  |
| 1.2.    | Business Scenario                                             | 6  |  |  |  |  |  |
| 1.3.    | Summary                                                       |    |  |  |  |  |  |
| 1.4.    | Synopsis (ex. high level features etc)                        | 7  |  |  |  |  |  |
| 1.5.    | Detailed Coverage (description of the product)                | 7  |  |  |  |  |  |
| 1.6.    | Events covered (including brief info. on accounting)          | 8  |  |  |  |  |  |
| 1.7.    | Interest / Charges / Commission & Fees                        | 11 |  |  |  |  |  |
| 1.8.    | Special features / conditions, if any                         | 12 |  |  |  |  |  |
| 1.9.    | Advices / Statements supported                                | 12 |  |  |  |  |  |
| 1.10.   | . Messages                                                    | 12 |  |  |  |  |  |
| 1.11.   | . Reports Availability                                        | 12 |  |  |  |  |  |
| 1.12.   | . Additional information (ex.UDF & other Special Maintenance) | 13 |  |  |  |  |  |
| 2. Pro  | oduct Code - EIBA/EIBU/EINM                                   | 13 |  |  |  |  |  |
| 2.1.    | Introduction                                                  | 13 |  |  |  |  |  |
| 2.2.    | Business Scenario                                             | 13 |  |  |  |  |  |
| 2.3.    | Summary                                                       |    |  |  |  |  |  |
| 2.4.    | Synopsis (ex. high level features etc)                        |    |  |  |  |  |  |
| 2.5.    | . Detailed Coverage (description of the product)              |    |  |  |  |  |  |
| 2.6.    | Events covered (including brief info. on accounting)          |    |  |  |  |  |  |
| 2.7.    | Interest / Charges / Commission & Fees                        | 20 |  |  |  |  |  |
| 2.8.    | Special features / conditions, if any                         | 21 |  |  |  |  |  |
| 2.9.    | Advices / Statements supported                                | 22 |  |  |  |  |  |
| 2.10.   | . Messages                                                    | 22 |  |  |  |  |  |
| 2.11.   | . Reports Availability                                        | 22 |  |  |  |  |  |
| 2.12.   | . Additional information (ex.UDF& other Special Maintenance)  | 23 |  |  |  |  |  |
| 3. Pro  | oduct Code – EIND/EISM                                        | 23 |  |  |  |  |  |
| 3.1.    | Introduction                                                  | 23 |  |  |  |  |  |
| 3.2.    | Business Scenario                                             | 23 |  |  |  |  |  |
| 3.3.    | Summary                                                       | 24 |  |  |  |  |  |
| 3.4.    | Synopsis (ex. high level features etc)                        | 24 |  |  |  |  |  |
| 3.5.    | Detailed Coverage (description of the product)                |    |  |  |  |  |  |
| 3.6.    | Events Covered (including brief info. on accounting)          | 26 |  |  |  |  |  |
| 3.7.    | Interest / Charges / Commission & Fees                        | 29 |  |  |  |  |  |
| 3.8.    | Special features / conditions, if any                         | 29 |  |  |  |  |  |
| 3.9.    | Advices / Statements supported                                | 29 |  |  |  |  |  |
| 3.10.   | . Messages                                                    | 30 |  |  |  |  |  |

| 3.11. Reports Availability                                         | 30 |
|--------------------------------------------------------------------|----|
| 3.12. Additional information (ex. UDF & other Special Maintenance) | 30 |
| 4. Product Code – EINP/EICP                                        | 31 |
| 4.1. Introduction                                                  | 31 |
| 4.2. Business Scenario                                             | 31 |
| 4.3. Summary                                                       | 32 |
| 4.4. Synopsis (ex. high level features etc)                        | 32 |
| 4.5. Detailed Coverage (description of the product)                | 32 |
| 4.6. Events covered (including brief info. on accounting)          | 33 |
| 4.7. Interest / Charges / Commission & Fees                        | 35 |
| 4.8. Special features / conditions, if any                         | 36 |
| 4.9. Advices / Statements supported                                | 36 |
| 4.10. Messages                                                     | 36 |
| 4.11. Reports Availability                                         | 36 |
| 4.12. Additional information (ex. UDF & other Special Maintenance) | 36 |
| Annexure –A (Maintenance)                                          | 37 |
| Annexure – B (Reports)                                             | 43 |
| Annexure – C (Gateway Services):                                   | 45 |

# **Overview & Objectives**

#### Introduction

A bill, as an instrument of international trade, is the most commonly used method for a seller to be paid through banking channels. Besides credit risk considerations, bills are the customary business practice for trade and a particularly important fee-earning service for any bank.

The Islamic Bills and Collections (IB) module supports the processing of all types of bills, both domestic and international. It handles the necessary activities during the entire lifecycle of a bill once it is booked.

In an effort to empower your bank in handling a high volume of credit and to enable you to provide superior services to the customers of your bank, FLEXCUBE provides you with the following features:

- The Bills and Collections module supports the processing of all types of international and domestic bills like:
  - > Incoming Bills under LCs
  - Incoming Bills not under LCs
  - Outgoing Bills under LCs
  - Outgoing Bills not under LCs
  - Incoming Collections
  - Outgoing Collections
  - Usance or Sight Bills
  - > Documentary or Clean Bills

You can create products, templates, or even copy the details of an existing bill on to a new one and modify it to suit your requirements. This renders the input of the details of a bill faster and easier.

- You have the flexibility to create and customize a product to suit almost any requirement under a bill. The bills associated with the product will bear characteristics that you define for it.
- The BC module is designed to handle the interest, charges, or fees related to a bill and record amendments to the original terms of the bill.
- The BC module actively interacts with the LC module of FLEXCUBE. This enables easy retrieval of information for bills drawn under an LC that was issued at your bank. Most of the details maintained for the LC will be defaulted to the bill when you indicate the reference number of the LC involved in the bill. This eliminates the need to re-enter the details of the LC all over again.
- The Central Liability sub-system automatically controls the booking of a bill against the credit lines assigned to the customer before the bookings are made. FLEXCUBE also supports tracking your bank's exposure for a bill to several parties.
- You have the option to automate periodic processes such as:
  - > The application of floating interest rates to the components of a bill as and when they change
  - > The movement of a bill from a given status to another
  - Accrual of interest due to a bill
  - > Liquidation of bills on the liquidation date that you indicate
  - Generation of tracers on the due date

These will be processed as part of the batch processes run at BOD or EOD. The system automatically calculates the date on which the events should take place, based on the frequency and the date specified for the bill.

- The module also supports automated follow-up and tracer facility for payments and acceptance.
   Tracers can be automatically generated at an indicated frequency until a discrepancy is resolved.
- When a repayment against the bill, is not made on the due date, you may want to do an aging
  analysis for the bill. You can define the number of days that the bill should remain in a given
  status, the sequence in which a bill should move from one status to another and also indicate
  the direction of movement (forward or reverse). You can follow-up on the repayment of a bill by
  generating reports which detail the status of aging bills.
- Depending on the processing requirements of your bank, you can define and store the standard documents, clauses, and instructions and free format texts. These details can be incorporated and printed onto the output document of the bill, by entering the relevant code. This eliminates entering the details of standard components of a bill every time you need to use them.
- Bills can be carried over several stages during the day. After a bill has been entered, it can be verified and authorized on-line before further processing.
- Information services for managerial and statistical reporting such as on-line transactions, status
  report and the immediate retrieval of information of the bills processed at your bank can be
  generated.
- FLEXCUBE's Graphic User Interface (GUI) facilitates ease of input. Pick lists are provided wherever possible. This makes the module both efficient and easy to use.
- The media supported include Mail, Telex and SWIFT.
- The BC module supports and handles the following functions:
  - Open/Amend a bill
  - > The authorization of bill contracts
  - > The reversal and liquidation of interest and charges
  - Customer inquiries
  - > The generation of tracers and advices
  - > The generation and printing of reports
- On-line help indicates that you can invoke global help by making use of the Help option in the Menu bar. You can also invoke on-line context sensitive help, which is made available to you, if you strike the hot key <F1> while in the application. A window pops up displaying information associated with the field from which you invoked it.
- Liquidation of Export LC through STP(MT910)
- Event reversal for previous version created event
- Co-acceptance Availization Import/Export collection, Not under LC, Usance bills can be marked as Coaccepted by enabling change of operation Collection to Coacceptance. Validation on BC product save will be available to validate, if the flag is enabled for Usance and Not under LC products.

# **Product Catalogue**

## 1. Product Code - EIBC /EIBS/EIBM

- EIBC Outgoing Documentary Sight Bills Not Under LC on Collection.
- EIBS Outgoing Documentary Usance Bills Not Under LC on Collection.
- EIBM Outgoing Documentary Multi Tenor Bills Not Under LC on Collection

#### 1.1. Introduction

These Products are used to book the Outgoing Documentary Sight/Multi Tenor Bills Not under LC.

On request of Exporter Remitting bank book the bill on collection basis and send the documents along with remittance letter to Collecting Bank.

#### 1.2. Business Scenario

#### Scenario 1 - Documents Submission on collection Basis.

On request of Exporter Remitting bank book the bill on collection basis, for the same acknowledgment advice will be generated to the drawer and the remitting bank send the documents along with remittance letter to Collecting Bank.

On receipt of MT410 Acknowledgement Message from collecting bank, the same will be informed to the drawer.

On Maturity upon receipt of MT400 (Advice of Payment) from Collecting bank, for the bill amount the Nostro account will be debited and credited to the customer account.

If on maturity payment is not made by importer, remitting bank will send MT420 (Tracers for Payment) to collecting bank for remaining about the payment, the same will be informed to the drawee.

#### Scenario 2 - Documents Submission on collection Basis - Request for Purchase.

On request of Exporter Remitting bank book the bill on collection basis, for the same acknowledgment advice will be generated to the drawer and the remitting bank send the documents along with remittance letter to Collecting Bank.

On receipt of MT410 Acknowledgement Message from collecting bank, the same will be informed to the drawer.

If the exporter requested for purchase of the bill, bank will Scrutiny the docs and purchase the bill with recourse.

During purchase bank will Debit the bills purchased GL and credit the Customer Account.

On Maturity upon receipt of MT400 (Advice of Payment) from Collecting bank, for the bill amount the Nostro account will be debited and credited to the purchased GL.

### 1.3. Summary

- Outgoing Documentary Sight Bills Not Under LC on Collection
- Outgoing Clean Sight Bills Not Under LC on Collection.

# 1.4. Synopsis (ex. high level features etc)

- Direct Sight Collection.
- Change of Operation Collection to Purchase.
- Change of Operation Purchase to Collection.
- Auto Liquidation (Can be Override during contract booking).
- Auto Status Change (Can be Override during contract booking).

## 1.5. Detailed Coverage (description of the product)

| Product Code | EIBC                                                        |
|--------------|-------------------------------------------------------------|
| Description  | Outgoing Documentary Sight Bills Not Under LC On Collection |
| BC Type      | Export                                                      |
| Tenor Code   | Sight                                                       |
| Under LC     | NO                                                          |
| Document     | Documentary                                                 |
| Operation    | Collection                                                  |

| Product Code | EIBS                                                         |
|--------------|--------------------------------------------------------------|
| Description  | Outgoing Documentary Usance Bills Not Under LC On Collection |
| BC Type      | Export                                                       |
| Tenor Code   | Usance                                                       |
| Under LC     | NO                                                           |
| Document     | Clean                                                        |
| Operation    | Collection                                                   |

| Product Code EIBM |  |
|-------------------|--|
|-------------------|--|

| Description | Outgoing Documentary Multi Tenor<br>Bills Not Under LC on Collection |
|-------------|----------------------------------------------------------------------|
| BC Type     | Export                                                               |
| Tenor Code  | Multi Tenor                                                          |
| Under LC    | NO                                                                   |
| Document    | Documentary                                                          |
| Operation   | Collection                                                           |

| Product Preferences                    |         |
|----------------------------------------|---------|
| Auto Liquidate BC Contracts            | No      |
| Auto Status Change                     | Yes     |
| Auto Change from Acceptance to Advance | No      |
| Accrual Freq                           | Daily   |
| Interest Comp to be Collected in       | Advance |
| Allow Prepayment of Interest           | No      |
| Default Rate Type                      | BILLS   |
| Accep Commission Pref                  | No      |
| Advance By Loan                        | No      |
| Loan Product                           | No      |
| Link to Loan(Export Bills)             | No      |

# 1.6. Events covered (including brief info. on accounting)

| Events | Description                 |            | Accounting Role | Amount Tag    | Dr/Cr |
|--------|-----------------------------|------------|-----------------|---------------|-------|
| воок   | Booking of a<br>BC Contract |            |                 |               |       |
| INIT   | Initiation of a BC Contract | Contingent | EB COLLECTIONS  | BILL_AMOUNT   | Dr    |
|        |                             | Contingent | COLL OFFSET     | BILL_AMOUNT   | Cr    |
|        |                             | Charges    | BC CUSTOMER     | BCSWIFTI_LIQD |       |
|        |                             | Charges    | BCSWFTI_INC     | BCSWFTI_LIQD  | Cr    |
|        |                             | Charges    | BC CUSTOMER     | BCCOURI_LIQD  | Dr    |
|        |                             | Charges    | BCCOURI_INC     | BCCOURI_LIQD  | Cr    |

|                                 | Tax                                                                                                   | BC CUSTOMER                                                                                                    | BCTAX1_AMT                                                                                                    | Dr                                                                                                    |
|---------------------------------|----------------------------------------------------------------------------------------------------|----------------------------------------------------------------------------------------------------|----------------------------------------------------------------------------------------------------|----------------------------------------------------------------------------------------------------|
|                                 | Tax                                                                                                   | BCTAX1_PAY                                                                                                    | BCTAX1_AMT                                                                                                    | Cr                                                                                                    |
|                                 | Tax                                                                                                   | BC CUSTOMER                                                                                                    | BCTAX2_AMT                                                                                                    | Dr                                                                                                    |
|                                 | Tax                                                                                                   | BCTAX2_PAY                                                                                                    | BCTAX2_AMT                                                                                                    | Cr                                                                                                    |
| Tracer for Payment Fate         |                                                                                                    |                                                                                                    |                                                                                                    |                                                                                                    |
| Advice of Payment Fate          |                                                                                                    |                                                                                                    |                                                                                                    |                                                                                                    |
| Liquidation of<br>a BC Contract | Liquidation                                                                                           | Nostro Account                                                                                                    | BILL_LIQ_AMT                                                                                                    | Dr                                                                                                    |
|                                 | Liquidation                                                                                           | BC CUSTOMER                                                                                                    | BILL_LIQ_AMTEQ                                                                                                    | Cr                                                                                                    |
|                                 | Contingent                                                                                            | EB COLLECTIONS                                                                                                    | BILL_LIQ_AMT                                                                                                    | Cr                                                                                                    |
|                                 | Contingent                                                                                            | COLL OFFSET                                                                                                    | BILL_LIQ_AMT                                                                                                    | Dr                                                                                                    |
| Amendment of BC Contract        | Contingent                                                                                            | EB COLLECTIONS                                                                                                    | BILL_AMND_AMT                                                                                                    | Dr                                                                                                    |
|                                 | Contingent                                                                                            | COLL OFFSET                                                                                                    | BILL_AMND_AMT                                                                                                    | Cr                                                                                                    |
| Purchase of                     | Bill                                                                                                  | BILLS PURCHASED                                                                                                    | AMT PURCHASED                                                                                                    | Dr                                                                                                    |
| Bill under<br>Collection        | Purchase                                                                                              |                                                                                                    |                                                                                                    |                                                                                                    |
|                                 | Bill<br>Purchase                                                                                      | BC CUSTOMER                                                                                                    | AMT_PURCHASEDEQ                                                                                                    | Cr                                                                                                    |
|                                 | Interest                                                                                              | BC CUSTOMER                                                                                                    | EB_COL_PUR_LIQD                                                                                                    | Dr                                                                                                    |
|                                 | Interest                                                                                              | EB_COL_PURRIA                                                                                                    | EB_COL_PUR_LIQD                                                                                                    | Cr                                                                                                    |
|                                 | Advice of Payment Fate Liquidation of a BC Contract  Amendment of BC Contract  Purchase of Bill under | Tax Tax  Tax  Tax  Tracer for Payment Fate  Advice of Payment Fate  Liquidation of a BC Contract  Contingent  Contingent  Amendment of BC Contract  Contingent  BC Contract  Bill Purchase Collection  Bill Purchase Interest | Tax BCTAX1_PAY  Tax BC CUSTOMER  Tax BCTAX2_PAY  Tracer for Payment Fate  Liquidation of a BC Contract  Contingent Collection  Contingent Collection  EB COLLECTIONS  Contingent COLL OFFSET  Purchase of Bill Under Collection  Bill Purchase  Interest BC CUSTOMER  BC CUSTOMER  BC CUSTOMER  BC COUSTOMER  BILLS PURCHASED  BILLS PURCHASED  Interest BC CUSTOMER | Tax BCTAX1_PAY BCTAX1_AMT  Tax BC CUSTOMER BCTAX2_AMT  Tax BCTAX2_PAY BCTAX2_AMT  Tracer for Payment Fate  Liquidation of a BC Contract  Liquidation BC CUSTOMER BILL_LIQ_AMT  Contingent COLL OFFSET BILL_LIQ_AMT  Amendment of BC Contract  Contingent COLL OFFSET BILL_LIQ_AMT  Contingent COLL OFFSET BILL_LIQ_AMT  Contingent COLL OFFSET BILL_AMND_AMT  Contingent COLL OFFSET BILL_AMND_AMT  BC Contract BILL_BC AMT  Amendment of BC Contract BILL_BC AMT  BC Contract COLL OFFSET BILL_AMND_AMT  Contingent COLL OFFSET BILL_AMND_AMT  BC Contract BILL BC COLL AMT  BILL BC COLL AMT  BILL AMND_AMT  Contingent COLL OFFSET BILL AMND_AMT  BC COLL OFFSET BILL AMND_AMT  BC COLL |

|      |                                      | Contingent              | EB COLLECTIONS  | BILL_LIQ_AMT    | Cr |
|------|--------------------------------------|-------------------------|-----------------|-----------------|----|
|      |                                      | Contingent              | COLL OFFSET     | BILL_LIQ_AMT    | Dr |
| ACCR | Accrual of<br>Interest<br>Income     | Interest<br>Accrual     | EB_COL_PURRIA   | EB_COL_PUR_ACCR | Dr |
|      |                                      | Interest<br>Accrual     | EB_COL_PURINC   | EB_COL_PUR_ACCR | Cr |
| LPUR | Liquidation of<br>Bills<br>Purchased | Liquidation             | NOSTRO ACCOUNT  | AMT_PURCHASEDEQ | Dr |
|      |                                      | Liquidation             | BILLS PURCHASED | AMT_PURCHASED   | Cr |
|      |                                      | Liquidation             | NOSTRO ACCOUNT  | COLL_LIQ_AMT    | Dr |
|      |                                      | Liquidation             | BC CUSTOMER     | COLL_LIQ_AMTEQ  | Cr |
|      |                                      | Interest<br>Liquidation | EBC_PUR_INRIA   | EBC_PUR_IN_ADJ  | Dr |
|      |                                      | Interest<br>Liquidation | BC CUSTOMER     | EBC_PUR_IN_ADJ  | Cr |
| BCOL | Revert to<br>Collection              | Collection              | BC CUSTOMER     | AMT_PURCHASEDEQ | Dr |
|      |                                      | Collection              | BILLS PURCHASED | AMT_PURCHASED   | Cr |
|      |                                      | Contingent              | EB COLLECTIONS  | BILL_AMOUNT     | Dr |
|      |                                      | Contingent              | COLL OFFSET     | BILL_AMOUNT     | Cr |
| LCOL | Liquidation of Collection            | Liquidation             | Nostro Account  | BILL_LIQ_AMT    | Dr |

|      |                                         | Liquidation | BC CUSTOMER    | BILL_LIQ_AMTEQ | Cr |
|------|-----------------------------------------|-------------|----------------|----------------|----|
|      |                                         | Liquidation | EB COLLECTIONS | BILL_LIQ_AMT   | Cr |
|      |                                         | Liquidation | COLL OFFSET    | BILL_LIQ_AMTEQ | Dr |
| CLOS | Closure of a<br>BC Contract             | Contingent  | EB COLLECTIONS | BILL_OS_AMT    | Cr |
|      |                                         | Contingent  | COLL OFFSET    | BILL_OS_AMT    | Dr |
|      |                                         |             |                |                |    |
| REVR | Reversal of BC Contract                 |             |                |                |    |
|      |                                         |             |                |                |    |
| STCH | Bills &<br>Collections<br>Status Change |             |                |                |    |

# 1.7. Interest / Charges / Commission & Fees

| BC Tax Components        |                                 |  |
|--------------------------|---------------------------------|--|
| Тах Туре                 | Withholding                     |  |
| Tax To Be collected on   | Charges ( Swift And Courier)    |  |
| Event                    | INIT                            |  |
| CHARGES @ PRODUCT        |                                 |  |
|                          |                                 |  |
| Charge Description       | Swift Charges / Courier Charges |  |
| Charge to be Levied from | Counter Party                   |  |
| Event for Association    | INIT/LIQD/INIT                  |  |
| PROFIT @ PRODUCT         |                                 |  |
| Description              | Purchase Interest               |  |
| Event                    | BPUR                            |  |
| Amount Type              | AMT_PURCHASED                   |  |

### 1.8. Special features / conditions, if any

- Direct Sight Collection.
- Change of Operation Collection to Purchase.
- Change of Operation Purchase to Collection.
- Auto Liquidation (Can be Override during contract booking).
- Auto Status Change (Can be Override during contract booking).
- Agent Commission
- Drawer and Drawee charges

# 1.9. Advices / Statements supported

- Acknowledgement Advice to Drawer
- Remittance Letter to Issuing Bank
- Principal Fate to Drawer
- Protest for Non Payment to Issuing Bank
- Payment Advice to Drawer
- Closure Advice to Drawer

### 1.10. Messages

- MT420 (Payment Fate Tracer to Collecting Bank).
- MT430 (Amendment of Instruction to Collecting Bank).

## 1.11. Reports Availability

- Bills & Collections Exception Report
- Bills & Collections Daily Activity Journal
- BC Contracts Overrides Report
- List of Bills To Be Protested
- List of Bills under Protest
- List of Bills under Reserve
- Finalization Overdue Report
- List of Maturing Bills

- List of Overdue Items Payments
- List of Bills with Pending Documents

### 1.12. Additional information (ex.UDF & other Special Maintenance)

NA

### 2. Product Code - EIBA/EIBU/EINM

- EIBA Outgoing Documentary Usance Bills Not Under LC on Acceptance.
- EIBU Outgoing Clean Usance Bills Not Under LC on Acceptance.
- **EINM Outgoing Documentary Multi Tenor Bills Not Under LC on Acceptance**

#### 2.1. Introduction

These Products are used to book the Outgoing Documentary Usance/Multi Tenor Bills Not under LC.

On request of Exporter Remitting bank book the bill on collection basis and send the documents along with remittance letter to Collecting Bank.

#### 2.2. Business Scenario

#### Scenario 1 - Documents Submission on collection Basis.

On request of Exporter Remitting bank book the bill on collection basis, for the same acknowledgment advice will be generated to the drawer and the remitting bank send the documents along with remittance letter to Collecting Bank.

On receipt of MT410 Acknowledgement Message from collecting bank, the same will be informed to the drawer.

If MT412 (Acceptance Advice) Not Received from Collecting Bank, remitting bank will send MT420 (Tracers for Acceptance) to collecting bank for remaining about the Acceptance, the same will be informed to the drawee.

Upon Receipt of MT412, the same will be informed to drawer.

On Maturity upon receipt of MT400 (Advice of Payment) from Collecting bank, for the bill amount the Nostro account will be debited and credited to the customer account.

If on maturity payment is not made by importer, remitting bank will send MT420 (Tracers for Payment) to collecting bank for remaining about the payment, the same will be informed to the drawee.

#### Scenario 2 - Documents Submission on collection Basis - Request for Discount.

On request of Exporter Remitting bank book the bill on collection basis, for the same acknowledgment advice will be generated to the drawer and the remitting bank send the documents along with remittance letter to Collecting Bank.

On receipt of MT410 Acknowledgement Message from collecting bank, the same will be informed to the drawer.

If MT412 (Acceptance Advice) Not Received from Collecting Bank, remitting bank will send MT420 (Tracers for Acceptance) to collecting bank for remaining about the Acceptance, the same will be informed to the drawee.

Upon Receipt of MT412, the same will be informed to drawer.

If the exporter requested for discount the bill, bank will Scrutiny the docs and discount the bill with recourse.

During discount bank will Debit the bills discounted GL and credit the Customer Account.

On Maturity upon receipt of MT400 (Advice of Payment) from Collecting bank, for the bill amount the Nostro account will be debited and credited to the discounted GL.

#### Scenario 3 – Export Forfeiting (Without Recourse after Bill Acceptance).

After Acceptance if the exporter request the remitting bank for Forfeiting, the remitting bank will send the documents to forfeiter, the same will intimated to the collecting bank.

The forfeiter requests for confirming the acceptance, upon receipt of acceptance confirmation, the forfeiter will pay for the bill. On receipt of payment from forfeiter the remitting bank will debit the nostro and credit the customer Account.

#### Scenario 4 - Export Forfeiting (Without Recourse after Bill Discounting).

After Discount if the exporter request the Remitting bank for Forfeiting, the remitting bank will send the documents to forfeiter, the same will intimated to the collecting bank.

The forfeiter requests for confirming the acceptance, upon receipt of acceptance confirmation, the forfeiter will pay for the bill.

On receipt of payment from forfeiter the remitting bank will debit the nostro and credit the bill discounted GL.

#### 2.3. Summary

- Outgoing Documentary Usance Bills Not Under LC on Acceptance.
- Outgoing Clean Usance Bills Not Under LC on Acceptance

#### 2.4. Synopsis (ex. high level features etc)

- Change of Operation Acceptance to Discount.
- Auto Status Change (Can be Override during contract booking).

# 2.5. Detailed Coverage (description of the product)

| Product Code | EIBA                                                         |
|--------------|--------------------------------------------------------------|
| Description  | Outgoing Documentary Usance Bills Not Under LC On Acceptance |
| BC Type      | Export                                                       |
| Tenor Code   | Usance                                                       |
| Under LC     | NO                                                           |
| Document     | Documentary                                                  |
| Operation    | Acceptance                                                   |

| Product Code | EINM                                                                 |
|--------------|----------------------------------------------------------------------|
| Description  | Outgoing Documentary Multi Tenor<br>Bills Not Under LC on Acceptance |
| BC Type      | Export                                                               |
| Tenor Code   | Multi tenor                                                          |
| Under LC     | NO                                                                   |
| Document     | Documentary                                                          |
| Operation    | Acceptance                                                           |

| Product Code                           | EIBA    |
|----------------------------------------|---------|
| Product Preferences                    |         |
| Auto Liquidate BC Contracts            | Yes     |
| Auto Status Change                     | Yes     |
| Auto Change from Acceptance to Advance | No      |
| Accrual Freq                           | Daily   |
| Interest Comp to be Collected in       | Advance |
| Allow Prepayment of Interest           | No      |
| Default Rate Type                      | BILLS   |
| Accep Commission Pref                  | No      |
| Advance By Loan                        | No      |
| Loan Product                           | No      |
| Link to Loan(Export Bills)             | No      |

| Product Code                           | EINM    |
|----------------------------------------|---------|
| Product Preferences                    |         |
| Auto Liquidate BC Contracts            | Yes     |
| Auto Status Change                     | Yes     |
| Auto Change from Acceptance to Advance | No      |
| Accrual Freq                           | Daily   |
| Interest Comp to be Collected in       | Advance |

| Allow Prepayment of Interest | No       |
|------------------------------|----------|
| Default Rate Type            | STANDARD |
| Accep Commission Pref        | No       |
| Advance By Loan              | No       |
| Loan Product                 | No       |
| Link to Loan(Export Bills)   | No       |

| Product Code | EIBU                                                   |
|--------------|--------------------------------------------------------|
| Description  | Outgoing Clean Usance Bills Not Under LC On Acceptance |
| BC Type      | Export                                                 |
| Tenor Code   | Usance                                                 |
| Under LC     | NO                                                     |
| Document     | Clean                                                  |
| Operation    | Acceptance                                             |

| Product Code                           | EIBU     |
|----------------------------------------|----------|
| Product Preferences                    |          |
| Auto Liquidate BC Contracts            | Yes      |
| Auto Status Change                     | Yes      |
| Auto Change from Acceptance to Advance | No       |
| Accrual Freq                           | Daily    |
| Interest Comp to be Collected in       | Advance  |
| Allow Prepayment of Interest           | No       |
| Default Rate Type                      | STANDARD |
| Accep Commission Pref                  | No       |
| Advance By Loan                        | No       |
| Loan Product                           | No       |
| Link to Loan(Export Bills)             | No       |

# 2.6. Events covered (including brief info. on accounting)

| Events | Description                      | Accounting Role | Amount Tag | Dr/Cr |
|--------|----------------------------------|-----------------|------------|-------|
| воок   | Booking of a<br>BC Contract      |                 |            |       |
|        |                                  |                 |            |       |
| AFAT   | Acceptance<br>Fate               |                 |            |       |
|        |                                  |                 |            |       |
| TAFT   | Tracer for<br>Acceptance<br>Fate |                 |            |       |

| REFA | Refusal Of<br>Acceptance                 |            |                 |              |    |
|------|------------------------------------------|------------|-----------------|--------------|----|
| TDIC | Transfer                                 |            |                 |              |    |
| TDIS | Tracer for Discrepancies                 |            |                 |              |    |
| ADIS | Approval of<br>Document<br>Discrepancies |            |                 |              |    |
| INIT | Initiation of a BC Contract              | Contingent | ACCEPTANCE CONT | BILL_AMOUNT  | Dr |
|      |                                          | Contingent | CLFA CONT       | BILL_AMOUNT  | Cr |
|      |                                          | Charges    | BC CUSTOMER     | BCSWFT_LIQD  | Dr |
|      |                                          | Charges    | BCSWIFT_INC     | BCSWFT_LIQD  | Cr |
|      |                                          | Charges    | BC CUSTOMER     | BCCOUR_LIQD  | Dr |
|      |                                          | Charges    | BCCOUR_INC      | BCCOUR_LIQD  | Cr |
|      |                                          | Charges    | BC CUSTOMER     | BCOPNCG_LIQD | Dr |
|      |                                          | Charges    | BCOPNCG_INC     | BCOPNCG_LIQD | Cr |
| BACP | Booking of<br>Acceptance                 |            |                 |              |    |
| TPFT | Tracer for Payment Fate                  |            |                 |              |    |
| PFAT | Advice of Payment Fate                   |            |                 |              |    |

| LIQD | Liquidation of a BC Contract | Liquidation      | NOSTRO ACCOUNT    | BILL_LIQ_AMT    | DR |
|------|------------------------------|------------------|-------------------|-----------------|----|
|      |                              | Liquidation      | BC CUSTOMER       | BILL_LIQ_AMTEQ  | Cr |
|      |                              | Contingent       | CLFA CONT         | BILL_LIQ_AMT    | Dr |
|      |                              | Contingent       | ACCEPTANCE CONT   | BILL_LIQ_AMT    | Cr |
| FACP | Acceptance to Forfeiting     | FORFAIT          | FORFAITING_NOSTRO | BILL_OS_AMT     | Dr |
|      |                              | FORFAIT          | BC CUSTOMER       | BILL_OS_AMTEQV  | Cr |
|      |                              | Interest         | BC CUSTOMER       | FORFAIT_LIQD    | Dr |
|      |                              | Interest         | FORFAITING_NOSTRO | FORFAIT_LIQD    | Cr |
|      |                              | Interest         | FORFAITING_NOSTRO | REBATEINT_LIQD  | Dr |
|      |                              | Interest         | REBATEINTINC      | REBATEINT_LIQD  | Cr |
| BDIS | Booking of<br>Discount       | Bill<br>Discount | BILLS DISCNTED    | AMT_PURCHASED   | Dr |
|      |                              | Bill<br>Discount | BC CUSTOMER       | AMT_PURCHASEDEQ | Cr |
|      |                              | Interest         | BC CUSTOMER       | EBC_DIS_IN_LIQD | Dr |
|      |                              | Interest         | EBC_DIS_INRIA     | EBC_DIS_IN_LIQD | Cr |
|      |                              | Contingent       | CLFA CONT         | BILL_LIQ_AMT    | Dr |

|      |                                  | Contingent          | ACCEPTANCE CONT   | BILL_LIQ_AMT        | Cr |
|------|----------------------------------|---------------------|-------------------|---------------------|----|
| ACCR | Accrual of<br>Interest<br>Income | Interest<br>Accrual | EB_ACP_DISRIA     | EB_ACP_DIS_ACCR     | Dr |
|      |                                  | Interest<br>Accrual | EB_ACP_DISINC     | EB_ACP_DIS_ACCR     | Cr |
| LDIS | Liquidation of Discount          | Liquidation         | NOSTRO ACCOUNT    | AMT_PURCHASED       | Dr |
|      |                                  | Liquidation         | BILLS DISCNTED    | AMT_PURCHASEDEQ     | Cr |
| FDIS | Discount to forfeiting           | FORFAIT             | BILLS DISCNTED    | BILL_OS_AMT         | Cr |
|      |                                  | FORFAIT             | FORFAITING_NOSTRO | BILL_OS_AMTEQV      | Dr |
|      |                                  | Interest            | FORFAITING_NOSTRO | FORFAIT_LIQD        | Dr |
|      |                                  | Interest            | FORFAITREC        | FORFAIT_LIQD        | Cr |
|      |                                  | Interest            | FORMAINREC        | FORMAIN_LIQD        | Dr |
|      |                                  | Interest            | FORMAININC        | Main Interest>_LIQD | Cr |
|      |                                  | Interest            | FORFAITING_NOSTRO | REBATEINT_LIQD      | Dr |
|      |                                  | Interest            | REBATEINTINC      | REBATEINT_LIQD      | Cr |
| AMND | Amendment<br>of BC<br>Contract   | Contingent          | CLFA CONT         | BILL_AMND_AMT       | Dr |
|      |                                  | Contingent          | ACCEPTANCE CONT   | BILL_AMND_AMT       | Cr |
| CLOS | Closure of                       | Contingent          | CLFA CONT         | BILL_OS_AMT         | Dr |

|       | Contract               |            |                 |             |    |
|-------|------------------------|------------|-----------------|-------------|----|
|       |                        |            |                 |             |    |
|       |                        |            |                 |             |    |
|       |                        | Contingent | ACCEPTANCE CONT | BILL_OS_AMT | Cr |
|       |                        |            |                 |             |    |
|       |                        |            |                 |             |    |
| PRNA  | Protest for            |            |                 |             |    |
| PRIVA | Non                    |            |                 |             |    |
|       | Acceptance             |            |                 |             |    |
|       |                        |            |                 |             |    |
|       |                        |            |                 |             |    |
|       |                        |            |                 |             |    |
| PRNP  | Protest for            |            |                 |             |    |
|       | Non Payment            |            |                 |             |    |
|       |                        |            |                 |             |    |
|       |                        |            |                 |             |    |
| REFP  | Refusal of             |            |                 |             |    |
|       | Payment                |            |                 |             |    |
|       |                        |            |                 |             |    |
|       |                        |            |                 |             |    |
|       |                        |            |                 |             |    |
|       |                        |            |                 |             |    |
| REVR  | Reversal of            |            |                 |             |    |
|       | Contract               |            |                 |             |    |
|       |                        |            |                 |             |    |
|       |                        |            |                 |             |    |
| 0=011 | D.II. 0                |            |                 |             |    |
| STCH  | Bills &<br>Collections |            |                 |             |    |
|       | Status                 |            |                 |             |    |
|       | Change                 |            |                 |             |    |
|       |                        |            |                 |             |    |
|       |                        |            |                 |             |    |
|       |                        |            |                 |             |    |
| TRES  | Release of<br>Reserve  |            |                 |             |    |
|       | Tracer                 |            |                 |             |    |
|       |                        |            |                 |             |    |

# 2.7. Interest / Charges / Commission & Fees

| Product Code           | EIBA                         |
|------------------------|------------------------------|
| BC Tax Components      |                              |
| Tax Type               | Withholding                  |
| Tax To Be collected on | Charges ( Swift And Courier) |
| Event                  | LIQD                         |
| CHARGES @ PRODUCT      |                              |

| Charge Description              | Swift Charges /Handling Fees/Courier Charges |
|---------------------------------|----------------------------------------------|
| Charge to be Levied from        | Counter Party                                |
| Event for Association           | LIQD                                         |
|                                 |                                              |
| INTEREST @ PRODUCT              |                                              |
| INTEREST @ PRODUCT  Description | Discount Interest                            |
|                                 | Discount Interest BDIS                       |

| Product Code             | EINM                                         |
|--------------------------|----------------------------------------------|
| BC Tax Components        |                                              |
| Тах Туре                 | Withholding                                  |
| Tax To Be collected on   | Charges ( Swift And Courier)                 |
| Event                    | LIQD                                         |
| CHARGES @ PRODUCT        |                                              |
| Charge Description       | Swift Charges /Handling Fees/Courier Charges |
| Charge to be Levied from | Counter Party                                |
| Event for Association    | LIQD                                         |
| INTEREST @ PRODUCT       |                                              |
| Description              | Discount Interest                            |
| Event                    | BDIS                                         |
| Amount Type              | BILL_AMOUNT                                  |

| Product Code             | EIBU                                         |  |
|--------------------------|----------------------------------------------|--|
| BC Tax Components        |                                              |  |
| Тах Туре                 | Withholding                                  |  |
| Tax To Be collected on   | Charges ( Swift And Courier)                 |  |
| Event                    | LIQD                                         |  |
| CHARGES @ PRODUCT        |                                              |  |
| Charge Description       | Swift Charges /Handling Fees/Courier Charges |  |
| Charge to be Levied from | Counter Party                                |  |
| Event for Association    | INIT                                         |  |
|                          |                                              |  |
| INTEREST @ PRODUCT       |                                              |  |
| Description              | Discount Interest                            |  |
| Event                    | BDIS                                         |  |
| Amount Type              | AMT_PURCHASED                                |  |

# 2.8. Special features / conditions, if any

- Change of Operation Acceptance to Discount.
- Change of Operation Discount to Forfeiting.

- Change of Operation Acceptance to Forfeiting.
- Change of operation Discount to Collection.
- Auto Liquidation (Can be Override during contract booking).
- Auto Status Change (Can be Override during contract booking).

## 2.9. Advices / Statements supported

- Acknowledgement Advice to Drawer
- Acceptance Fate Advice to Drawer
- Acceptance Refusal to Drawer
- Protest for Non Acceptance to Collecting Bank
- Acceptance Advice to Drawer
- Principal Fate Advice to Customer
- Protest for Non Payment to Collecting Bank
- Payment Refusal to Drawer
- Payment message to Drawer
- Closure Advice to Customer
- Discount Advice to Customer
- Remittance Letter to Collecting Bank

### 2.10. Messages

- MT420 Acceptance Fate Tracer to Collecting Bank
- MT420 Payment Fate Tracer to Collecting Bank
- MT430 Amendment of Instruction to Collecting Bank

#### 2.11. Reports Availability

- Bills & Collections Exception Report
- Bills & Collections Daily Activity Journal
- BC Contracts Overrides Report
- List of Bills To Be Protested
- List of Bills Under Protest

- List of Bills under Reserve
- Finalization Overdue Report
- List of Maturing Bills
- List of Overdue Items Payments
- List of Bills with Pending Documents

### 2.12. Additional information (ex.UDF& other Special Maintenance)

NA

### 3. Product Code - EIND/EISM

EIND - Outgoing Documentary Usance Bills Not Under LC on Discount.

EISM - Outgoing Clean Multi Tenor Bills Not Under LC on Discount

#### 3.1. Introduction

This Product is used to book the Outgoing Documentary Usance/Multi Tenor Bills Not under LC.

On request of Exporter Remitting bank book the bill on collection basis and send the documents along with remittance letter to Collecting Bank.

#### 3.2. Business Scenario

#### Scenario 1 - Documents Submission on collection Basis - Request for Discount.

On request of Exporter Remitting bank book the bill on collection basis, for the same acknowledgment advice will be generated to the drawer and the remitting bank send the documents along with remittance letter to Collecting Bank.

On receipt of MT410 Acknowledgement Message from collecting bank, the same will be informed to the drawer.

If MT412 (Acceptance Advice) Not Received from Collecting Bank, remitting bank will send MT420 (Tracers for Acceptance) to collecting bank for remaining about the Acceptance, the same will be informed to the drawee.

Upon Receipt of MT412, the same will be informed to drawer.

If the exporter requested for discount the bill, bank will Scrutiny the docs and discount the bill with recourse.

During discount bank will Debit the bills discounted GL and credit the Customer Account.

On Maturity upon receipt of MT400 (Advice of Payment) from Collecting bank, for the bill amount the Nostro account will be debited and credited to the discounted GL.

#### Scenario 2 – Export Forfeiting (Without Recourse after Bill Discounting).

After Discount if the exporter request the Remitting bank for Forfeiting, the remitting bank will send the documents to forfeiter, the same will intimated to the collecting bank.

The forfeiter requests for confirming the acceptance, upon receipt of acceptance confirmation, the forfeiter will pay for the bill.

On receipt of payment from forfeiter the remitting bank will debit the nostro and credit the bill discounted GL.

### 3.3. Summary

- Outgoing Clean Usance Bills Not Under LC on Discount.
- Outgoing Documentary Usance Bills Not Under LC on Discount.

# 3.4. Synopsis (ex. high level features etc)

- Change of Operation Discount to Forfeiting.
- Auto Liquidation (Can be Override during contract booking).
- Auto Status Change (Can be Override during contract booking).

# 3.5. Detailed Coverage (description of the product)

| Product Code | EISM                                                      |
|--------------|-----------------------------------------------------------|
| Description  | Outgoing Clean Multi Tenor Bills Not Under LC on Discount |
| BC Type      | Export                                                    |
| Tenor Code   | Multi tenor                                               |
| Under LC     | NO                                                        |
| Document     | Clean                                                     |
| Operation    | Discount                                                  |

| Product Code                           | EISM    |
|----------------------------------------|---------|
| Product Preferences                    |         |
| Auto Liquidate BC Contracts            | Yes     |
| Auto Status Change                     | Yes     |
| Auto Change from Acceptance to Advance | No      |
| Accrual Freq                           | Daily   |
| Interest Comp to be<br>Collected in    | Advance |

| Allow Prepayment of Interest | No    |
|------------------------------|-------|
| Default Rate Type            | BILLS |
| Accep Commission Pref        | No    |
| Advance By Loan              | No    |
| Loan Product                 | No    |
| Link to Loan(Export Bills)   | No    |

| Product Code | EIND                                                          |
|--------------|---------------------------------------------------------------|
| Description  | Outgoing Documentary Usance Bills<br>Not Under LC On Discount |
| BC Type      | Export                                                        |
| Tenor Code   | Usance                                                        |
| Under LC     | NO                                                            |
| Document     | Documentary                                                   |
| Operation    | Discount                                                      |

| Product Code                           | EIND     |
|----------------------------------------|----------|
| Product Preferences                    |          |
| Auto Liquidate BC Contracts            | No       |
| Auto Status Change                     | Yes      |
| Auto Change from Acceptance to Advance | No       |
| Accrual Freq                           | Daily    |
| Interest Comp to be Collected in       | Advance  |
| Allow Prepayment of Interest           | No       |
| Default Rate Type                      | STANDARD |
| Accep Commission Pref                  | No       |
| Advance By Loan                        | No       |
| Loan Product                           | No       |
| Link to Loan(Export Bills)             | No       |

| Product Code             | EIBM                                         |
|--------------------------|----------------------------------------------|
| BC Tax Components        |                                              |
| Тах Туре                 | Withholding                                  |
| Tax To Be collected on   | Charges ( Swift And Courier)                 |
| Event                    | LIQD                                         |
| CHARGES @ PRODUCT        |                                              |
| Charge Description       | Swift Charges /Handling Fees/Courier Charges |
| Charge to be Levied from | Counter Party                                |
| Event for Association    | INIT                                         |
|                          |                                              |

| INTEREST @ PRODUCT |                   |
|--------------------|-------------------|
| Description        | Discount Interest |
| Event              | BDIS              |
| Amount Type        | AMT_PURCHASED     |

# 3.6. Events Covered (including brief info. on accounting)

| Events | Description                 |                  | Accounting Role | Amount Tag      | Dr/Cr |
|--------|-----------------------------|------------------|-----------------|-----------------|-------|
| воок   | Booking of a BC Contract    |                  |                 |                 |       |
|        | ŭ                           |                  |                 |                 |       |
| AMND   | Amendment of BC Contract    | Bill<br>Discount | BC CUSTOMER     | BILL_AMND_AMT   | Dr    |
|        |                             | Bill<br>Discount | BILLS DISCNTED  | BILL_AMND_AMT   | Cr    |
|        |                             | Interest         | EBC_DIS_INRIA   | EBC_DIS_IN_ADJ  | Dr    |
|        |                             | Interest         | BC CUSTOMER     | EBC_DIS_IN_ADJ  | Cr    |
|        |                             | Interest         | EBC_DIS_INRIA   | EBC_DIS_IN_NFA  | Dr    |
|        |                             | Interest         | EBC_DIS_ININC   | EBC_DIS_IN_NFA  | Cr    |
| INIT   | Initiation of a BC Contract | Bill<br>Discount | BILLS DISCNTED  | AMT_PURCHASED   | Dr    |
|        |                             | Bill<br>Discount | BC CUSTOMER     | AMT_PURCHASEDEQ | Cr    |
|        |                             | Interest         | BC CUSTOMER     | EBC_DIS_IN_LIQD | Dr    |
|        |                             | Interest         | EBC_DIS_INRIA   | EBC_DIS_IN_LIQD | Cr    |
|        |                             | Charges          | BC CUSTOMER     | BCSWFTI_LIQD    | Dr    |
|        |                             | Charges          | BCSWFTI_INC     | BCSWFTI_LIQD    | Cr    |
|        |                             | Charges          | BC CUSTOMER     | BCCOURI_LIQD    | Dr    |
|        |                             | Charges          | BCCOURI_INC     | BCCOURI_LIQD    | Cr    |
|        |                             |                  |                 |                 |       |
|        |                             |                  |                 |                 |       |

| ACCR | Accrual of Interest Income   | Interest<br>Accrual | EBC_DIS_INRIA     | EBC_DIS_IN_ACCR | Cr |
|------|------------------------------|---------------------|-------------------|-----------------|----|
|      |                              | Interest<br>Accrual | EBC_DIS_ININC     | EBC_DIS_IN_ACCR | Dr |
| TPFT |                              |                     |                   |                 |    |
| PFAT | Advice of Payment Fate       |                     |                   |                 |    |
| FDIS | Discount to forfeiting       | FORFAIT             | BILLS DISCNTED    | BILL_OS_AMT     | Cr |
|      |                              | FORFAIT             | FORFAITING_NOSTRO | BILL_OS_AMTEQV  | Dr |
|      |                              | Interest            | FORFAITING_NOSTRO | FORFAIT_LIQD    | Dr |
|      |                              | Interest            | FORFAITREC        | FORFAIT_LIQD    | Cr |
|      |                              | Interest            | FORMAINREC        | FORMAIN_LIQD    | Dr |
|      |                              | Interest            | FORMAININC        | FORMAIN_LIQD    | Cr |
|      |                              | Interest            | FORFAITING_NOSTRO | REBATEINT_LIQD  | Dr |
|      |                              | Interest            | REBATEINTINC      | REBATEINT_LIQD  | Cr |
| LIQD | Liquidation of a BC Contract | Liquidation         | NOSTRO ACCOUNT    | BILL_LIQ_AMTEQ  | Dr |
|      |                              | Liquidation         | BILLS DISCNTED    | BILL_LIQ_AMT    | Cr |
|      |                              | Interest refund     | EBC_DIS_INRIA     | EBC_DIS_IN_ADJ  | Dr |

|      |                                       | Interest<br>refund | BC CUSTOMER    | EBC_DIS_IN_ADJ  | Cr |
|------|---------------------------------------|--------------------|----------------|-----------------|----|
| BCOL | Booking Of Collection                 |                    | BC CUSTOMER    | AMT_PURCHASEDEQ | Dr |
|      |                                       |                    | BILLS DISCNTED | AMT_PURCHASED   | Cr |
| LCOL | Liquation of Collection               | Liquidation        | NOSTRO ACCOUNT | BILL_LIQ_AMT    | Dr |
|      |                                       | Liquidation        | BC CUSTOMER    | BILL_LIQ_AMTEQ  | Cr |
| REIM | Reimb Claim N days before<br>Maturity |                    |                |                 |    |
| PRNP | Protest for non Payment               |                    |                |                 |    |
| REFP | Refusal of Payment                    |                    |                |                 |    |
| REVR | Reversal of BC Contract               |                    |                |                 |    |
| CLOS | Closure of a BC Contract              |                    |                |                 |    |
| STCH | Bills & Collections Status<br>Change  |                    |                |                 |    |
| TRES | Release of Reserve Tracer             |                    |                |                 |    |
| ACKB | Acknowledgement Received              |                    |                |                 |    |
| ВАСР | Acceptance of a Bill                  |                    |                |                 |    |
| ADIS | Approval of Document Discrepancies    |                    |                |                 |    |
| FACP | Forfaiting of Accepted Bill           |                    |                |                 |    |

# 3.7. Interest / Charges / Commission & Fees

| Product Code             | EIND                                                           |
|--------------------------|----------------------------------------------------------------|
| <b>BC Tax Components</b> |                                                                |
| Tax Type                 | Withholding                                                    |
| Tax To Be collected on   | Charges ( Swift And Courier)                                   |
| Event                    | INIT                                                           |
| CHARGES @ PRODUCT        |                                                                |
| Charge Description       | Swift Charges /Handling Fees/Courier Charges/Amendment Charges |
| Charge to be Levied from | Counter Party                                                  |
| Event for Association    | INIT/LIQD/INIT/AMND                                            |
| INTEREST @ PRODUCT       |                                                                |
| Description              | Discount Interest                                              |
| Event                    | INIT                                                           |
| Amount Type              | AMT_PURCHASED                                                  |

# 3.8. Special features / conditions, if any

- Change of Operation Discount to Forfeiting.
- Auto Liquidation (Can be Override during contract booking).
- Auto Status Change (Can be Override during contract booking).

## 3.9. Advices / Statements supported

- Acknowledgement Advice to Drawer
- Principal Fate Advice to Customer
- Protest for Non Payment to Collecting Bank
- Payment Refusal to Drawer
- Payment message to Drawer
- Closure Advice to Customer
- Remittance Letter to Collecting Bank
- Discount Advice to Drawer

## 3.10. Messages

- MT420 Payment Fate Tracer to Collecting Bank
- MT430 Amendment of Instruction to Collecting Bank

# 3.11. Reports Availability

- Bills & Collections Exception Report
- Bills & Collections Daily Activity Journal
- BC Contracts Overrides Report
- List of Bills To Be Protested
- List of Bills Under Protest
- List of Bills under Reserve
- Finalization Overdue Report
- List of Maturing Bills
- List of Overdue Items Payments
- · List of Bills with Pending Documents

# 3.12. Additional information (ex. UDF & other Special Maintenance)

NA

# 4. Product Code - EINP/EICP

EINP - Outgoing documentary Sight Bills Not Under LC on Purchase.

EICP - Outgoing Documentary Sight Bills Not Under LC on Purchase.

#### 4.1. Introduction

These Products are used to book the Outgoing Documentary Sight Bills Not under LC.

On request of Exporter Remitting bank book the bill on collection basis and send the documents along with remittance letter to Collecting Bank.

#### 4.2. Business Scenario

#### Scenario 1 - Documents Submission on collection Basis - Request for Purchase.

On request of Exporter Remitting bank book the bill on collection basis, for the same acknowledgment advice will be generated to the drawer and the remitting bank send the documents along with remittance letter to Collecting Bank.

On receipt of MT410 Acknowledgement Message from collecting bank, the same will be informed to the drawer.

If the exporter requested for purchase of the bill, bank will Scrutiny the docs and purchase the bill with recourse.

During purchase bank will Debit the bills purchased GL and credit the Customer Account.

On Maturity upon receipt of MT400 (Advice of Payment) from Collecting bank, for the bill amount the Nostro account will be debited and credited to the purchased GL.

# 4.3. Summary

- Outgoing documentary Sight Bills Not under LC on Purchase.
- Outgoing Clean Sight Bills Not Under LC on Purchase.

# 4.4. Synopsis (ex. high level features etc)

- Direct Purchase.
- Change of Operation Purchase to Collection.
- Auto Liquidation (Can be Override during contract booking).
- Auto Status Change (Can be Override during contract booking).

# 4.5. Detailed Coverage (description of the product)

| Product Code | EINP                                                      |
|--------------|-----------------------------------------------------------|
| Description  | Outgoing Documentary Sight Bills Not Under LC On Purchase |
| BC Type      | Export                                                    |
| Tenor Code   | Sight                                                     |
| Under LC     | NO                                                        |
| Document     | Documentary                                               |
| Operation    | Purchase                                                  |

| Product Preferences                               |          |
|---------------------------------------------------|----------|
| Auto Liquidate BC Contracts                       | No       |
| Auto Status Change Auto Change from Acceptance to | Yes      |
| Advance                                           | No       |
| Accrual Freq                                      | Daily    |
| Interest Comp to be Collected in                  | Advance  |
| Allow Prepayment of Interest                      | No       |
| Default Rate Type                                 | STANDARD |
| Accep Commission Preference                       | No       |
| Advance By Loan                                   | No       |
| Loan Product                                      | No       |
| Link to Loan(Export Bills)                        | No       |

| Product Code | EICP                                             |
|--------------|--------------------------------------------------|
|              | Outgoing Documentary Sight Bills Not Under LC On |
| Description  | Purchase                                         |
| BC Type      | Export                                           |

| Tenor Code | Sight       |  |
|------------|-------------|--|
| Under LC   | NO          |  |
| Document   | Documentary |  |
| Operation  | Purchase    |  |

| Product Preferences                    |          |
|----------------------------------------|----------|
| Auto Liquidate BC Contracts            | No       |
| Auto Status Change                     | Yes      |
| Auto Change from Acceptance to Advance | No       |
| Accrual Freq                           | Daily    |
| Interest Comp to be Collected in       | Advance  |
| Allow Prepayment of Interest           | No       |
| Default Rate Type                      | STANDARD |
| Accep Commission Preference            | No       |
| Advance By Loan                        | No       |
| Loan Product                           | No       |
| Link to Loan(Export Bills)             | No       |

# 4.6. Events covered (including brief info. on accounting)

| Events | Description                        |                  | Accounting Role | Amount Tag      | Dr/Cr |
|--------|------------------------------------|------------------|-----------------|-----------------|-------|
| ВООК   | Booking of a BC<br>Contract        |                  |                 |                 |       |
| TRES   | Tracer for Reserve                 |                  |                 |                 |       |
| TDIS   | Tracer for Discrepancies           |                  |                 |                 |       |
| ADIS   | Approval of Document Discrepancies |                  |                 |                 |       |
| INIT   | Initiation of a BC<br>Contract     | Bill<br>Purchase | BILLS PURCHASED | AMT_PURCHASED   | Dr    |
|        |                                    | Bill<br>Purchase | BC CUSTOMER     | AMT_PURCHASEDEQ | Cr    |
|        |                                    | Interest         | BC CUSTOMER     | EBC_PUR_IN_LIQD | Dr    |
|        |                                    | Interest         | EBC_PUR_INRIA   | EBC_PUR_IN_LIQD | Cr    |
|        |                                    | Charges          | BC CUSTOMER     | BCCOUR_LIQD     | Dr    |
|        |                                    | Charges          | BCCOUR_INC      | BCCOUR_LIQD     | Cr    |
|        |                                    | Charges          | BC CUSTOMER     | BC FEESL_LIQD   | Dr    |

|      |                                   | Charges                 | BC FEESL_INC       | BC FEESL_LIQD   | Cr |
|------|-----------------------------------|-------------------------|--------------------|-----------------|----|
|      |                                   | Charges                 | BC CUSTOMER        | BCSWFT_LIQD     | Dr |
|      |                                   |                         | BCSWIFT_INC        | BCSWFT_LIQD     | Cr |
| ACCR | Accrual of Interest Income        | Interest<br>Accrual     | EBC_PUR_INRIA      | EBC_PUR_IN_ACCR | Dr |
|      |                                   | Interest<br>Accrual     | EBC_PUR_ININC      | EBC_PUR_IN_ACCR | Cr |
| AMND | Amendment of BC<br>Contract       | Interest                | BC CUSTOMER        | EBC_PUR_IN_ADJ  | Dr |
|      |                                   | Interest                | EBC_PUR_ININC      | EBC_PUR_IN_ADJ  | Cr |
|      |                                   | Discount                | BC CUSTOMER        | BILL_AMND_AMT   | Dr |
|      |                                   | Discount                | BILLS PURCHASED    | BILL_AMND_AMT   | Cr |
| TPFT | Tracer for Payment Fate           |                         |                    |                 |    |
| PFAT | Advice of Payment Fate            |                         |                    |                 |    |
| BCOL | Booking Of Collection             | Revert to Collection    | BC CUSTOMER        | AMT_PURCHASEDEQ | Dr |
|      |                                   | Revert to<br>Collection | BILLS<br>PURCHASED | AMT_PURCHASED   | Cr |
| LCOL | Liquidation of Collection         | Liquidation             | NOSTRO ACCOUNT     | BILL_LIQ_AMT    | Dr |
|      |                                   | Liquidation             | BC CUSTOMER        | BILL_LIQ_AMTEQ  | Cr |
| LIQD | Liquidation of Bills<br>Purchased | Liquidation             | NOSTRO ACCOUNT     | BILL_LIQ_AMTEQ  | Dr |
|      |                                   | Liquidation             | BILLS PURCHASED    | BILL_LIQ_AMT    | Cr |
|      |                                   | Penal<br>Interest       | BC CUSTOMER        | EBC_PUR_PE_LIQD | Dr |
|      |                                   | Penal<br>Interest       | IBC_SP_ININC       | IBC_SP_IN_LIQD  | Cr |

|      |                                      | Interest<br>Refund | EBC_SP_INRIA | EBC_PUR_IN_ADJ | Dr |
|------|--------------------------------------|--------------------|--------------|----------------|----|
|      |                                      | Interest<br>Refund | BC CUSTOMER  | EBC_PUR_IN_ADJ | Cr |
| REVR | Reversal of BC Contract              |                    |              |                |    |
| CLOS | Closure of a BC Contract             |                    |              |                |    |
| STCH | Bills & Collections Status<br>Change |                    |              |                |    |

# 4.7. Interest / Charges / Commission & Fees

| BC Tax Components        | EINP                                                           |
|--------------------------|----------------------------------------------------------------|
| Тах Туре                 | NA                                                             |
| Tax To Be collected on   | NA                                                             |
| Event                    | NA                                                             |
| CHARGES @ PRODUCT        |                                                                |
| Charge Description       | Swift Charges /Handling Fees/Courier Charges/Amendment Charges |
| Charge to be Levied from | Counter Party                                                  |
| Event for Association    | INIT/LIQD/INIT/AMND                                            |
| INTEREST @ PRODUCT       |                                                                |
| Description              | Purchase Interest ,Purchase Penal Interest                     |
| Event                    | INIT                                                           |
| Amount Type              | BILL_AMOUNT , BILL_OS_AMOUNT                                   |

| BC Tax Components        | EICP                                         |
|--------------------------|----------------------------------------------|
| Tax Type                 | NA                                           |
| Tax To Be collected on   | NA                                           |
| Event                    | NA                                           |
| CHARGES @ PRODUCT        |                                              |
| Charge Description       | Swift Charges /Handling Fees/Courier Charges |
| Charge to be Levied from | Counter Party                                |
| Event for Association    | INIT/INIT/INIT                               |
| INTEREST @ PRODUCT       |                                              |
| Description              | Purchase Interest ,Purchase Penal Interest   |
| Event                    | INIT                                         |
| Amount Type              | AMT_PURCHASED, AMT_PURCHASED                 |

### 4.8. Special features / conditions, if any

- · Change of Operation Purchase to Collection.
- Auto Liquidation (Can be Override during contract booking).
- Auto Status Change (Can be Override during contract booking).

### 4.9. Advices / Statements supported

- Acknowledgement Advice to Drawer
- Principal Fate Advice to Customer
- · Protest for Non Payment to Collecting Bank
- Payment Refusal to Drawer
- Payment message to Drawer
- Closure Advice to Customer
- Remittance Letter to Issuing Bank
- Purchase Advice to Drawer

#### 4.10. Messages

- MT420 Payment Fate Tracer to Collecting Bank
- Mt430 Amendment of Instruction to Collecting Bank

#### 4.11. Reports Availability

- Bills & Collections Exception Report
- Bills & Collections Daily Activity Journal
- BC Contracts Overrides Report
- List of Bills To Be Protested
- List of Bills Under Protest
- List of Bills under Reserve
- Finalization Overdue Report
- List of Maturing Bills
- List of Overdue Items Payments
- List of Bills with Pending Documents

## 4.12. Additional information (ex. UDF & other Special Maintenance)

NA

# **Annexure –A (Maintenance)**

**BC** Branch Parameter

| Branch<br>Code | Process<br>Till Next<br>working<br>Days | Accrual Level  | Use<br>Reference<br>Number | Use<br>Parent<br>Reference<br>Number |
|----------------|-----------------------------------------|----------------|----------------------------|--------------------------------------|
| 001            | Yes                                     | Contract Level | Yes                        | Yes                                  |
| 002            | No(system date)                         | Product level  | No                         | No                                   |
| 003            | Yes                                     | Contract Level | Yes                        | Yes                                  |

## Mandatory program Maintenance

| Function Id | EOC Group            | Frequency | Holiday Rule  |
|-------------|----------------------|-----------|---------------|
|             | EOTI(Predecessor for |           |               |
| BCFRICHG    | BCINTACR)            | Daily     | Don't Execute |
| BCACPADV    | EOTI/BOD             | Daily     | Don't Execute |
| BCREIMBR    | BOD                  | Daily     | Don't Execute |
| BCINTACR    | EOTI                 | Daily     | Don't Execute |
| BCAUTLIQ    | EOTI/BOD             | Daily     | Don't Execute |
| BCAUSTCH    | EOTI/BOD             | Daily     | Don't Execute |

# Products & Parameters configured under MDATA

| PRODUCTCO<br>DE | DESCRIPTION                                                    | START_DAT<br>E | END_DAT<br>E  | PRODUCT_GRO UP |
|-----------------|----------------------------------------------------------------|----------------|---------------|----------------|
| EIBU            | outgoing Clean Usance Bills Not Under<br>LC On Acceptance      | 11/28/2007     | OPEN<br>ENDED | BCOUT          |
| EIBS            | Outgoing Clean Sight Bills Not Under LC On Collection          | 11/27/2007     | OPEN<br>ENDED | BCOUT          |
| EICP            | outgoing Clean Sight Bills Not Under LC<br>On Purchase         | 11/27/2007     | OPEN<br>ENDED | BCOUT          |
| EIBC            | outgoing documentary Sight Bills Not<br>Under LC On Collection | 11/27/2007     | 11/30/2011    | BCOUT          |
| EINP            | outgoing documentary Sight Bills Not Under LC On Purchase      | 11/27/2007     | OPEN<br>ENDED | BCOUT          |
| EIBA            | outgoing documentary Usance Bills Not Under LC On Acceptance   | 11/28/2007     | OPEN<br>ENDED | BCOUT          |
| EIND            | outgoing documentary Usance Bills Not Under LC On Discount     | 11/27/2007     | OPEN<br>ENDED | BCOUT          |
|                 |                                                                |                |               |                |

## Charge Rule Definition:

|                         | BCSWIFT          | BCFEES2                 | BCCOUR             | BBKFEE                   |
|-------------------------|------------------|-------------------------|--------------------|--------------------------|
| Rule Identification     |                  |                         |                    |                          |
| Description             | BC Swift Charges | BC Fees &<br>Commission | BC Courier Charges | FEES ON<br>BOOKING BILLS |
| Branch Restrictions     | Disallow         | Disallow                | Disallow           | Disallow                 |
| Rule Type               | Charges          | Charges                 | Charges            | Charges                  |
| Transaction CCY         | GBP              | GBP                     | GBP                | GBP                      |
| Branch Code             | LCB              | LCB                     | LCB                | LCB                      |
| Rule Identification     | BCSWIFT          | BCFEES2                 | BCCOUR             | BBKFEE                   |
| Description             | BC Swift Charges | BC Fees &<br>Commission | BC Courier Charges | BC Fees &<br>Commission  |
| Customer Group          | All              | All                     | All                | All                      |
| Customer                | All              | All                     | All                | All                      |
| RATE TYPE               | Flat Amount      | Flat Amount             | Flat Amount        | Flat Amount              |
| MINIMUM AMOUNT          |                  |                         |                    |                          |
| MAXIMUM AMOUNT          |                  |                         |                    |                          |
| FLAT AMOUNT<br>CURRENCY | GBP              | GBP                     | GBP                | GBP                      |
| ROUNDING PERIOD         | 1                | 1                       | 1                  | 1                        |
| RATE PERIOD             | 1                | 1                       | 1                  | 1                        |
| CUMULATIVE              | Υ                | Υ                       | Υ                  | Υ                        |

| BASIS AMOUNT CCY       | GBP      | GBP      | GBP      | GBP      |
|------------------------|----------|----------|----------|----------|
| RATE CODE              | STANDARD | STANDARD | STANDARD | STANDARD |
| RATE CODE TYPE         | М        | M        | M        | M        |
| TIERED TENOR           | N        | N        | N        | N        |
| MINIMUM PERIOD         | 1        | 1        | 1        | 1        |
| BOOKING CCY            | С        | С        | С        | С        |
| CASCADE AMOUNT         | N        | N        | N        | N        |
| MAXIMUM RATE           |          |          |          |          |
| MINIMUM RATE           |          |          |          |          |
| MINMAX TYPE            | R        | R        | R        | R        |
| DURATION BASED         | N        | N        | N        | N        |
| CONTRACT CCY INT BASIS | Υ        | Υ        | Υ        | Υ        |
| INTEREST BASIS         |          |          |          |          |
| CUSTOMER GROUP         | ALL      | ALL      | ALL      | ALL      |
| BRANCH CODE            | ALL      | ALL      | ALL      | ALL      |
| TENOR BASIS            | N        | N        | N        | N        |

# Charge Class:

| MODULE                     | BC       | ВС       | BC       | BC          |
|----------------------------|----------|----------|----------|-------------|
| CLASS CODE                 | BCSWFT   | BCFEES2  | BCCOUR   | BBKFEE      |
| CHARGE TYPE                | С        | С        | С        | С           |
| THIRD PARTY TYPE           |          |          |          |             |
| DEBIT/CREDIT TYPE          | D        | D        | D        | D           |
| NET CONS INDICATOR         | N        | N        | N        | N           |
| NET CONS PLUS OR<br>MINUS  |          |          |          |             |
| SWIFT QUALIFIER            |          |          |          |             |
| EVENT FOR<br>ASSOCIATION   | INIT     | LIQD     | INIT     | INIT        |
| EVENT FOR APPLICATION      | INIT     | LIQD     | INIT     | INIT        |
| EVENT FOR LIQUIDATION      | INIT     | LIQD     | INIT     | INIT        |
| BASIS AMOUNT TAG           | BILL_AMT | BILL_AMT | BILL_AMT | BILL_OS_AMT |
| DEFAULT RULE               | BCSWIFT  | BCFEES2  | BCCOUR   | BBKFEE      |
| DEFAULT SETTLEMENT CCY     | GBP      | GBP      | GBP      | GBP         |
| DEFAULT_WAIVER             | N        | N        | N        | N           |
| ALLOW RULE<br>AMENDMENT    | Y        | Y        | Υ        | Υ           |
| AMEND AFTER<br>ASSOCIATION | Y        | Y        | Υ        | Υ           |
| ALLOW AMOUNT<br>AMENDMENT  | Y        | Y        | Υ        | Υ           |
| AMEND AFTER APPLICATION    | Y        | Y        | Υ        | Υ           |
| CAPITALIZE                 | N        | N        | N        | N           |
| DISC ACCR APPLICABLE       | N        | N        | N        | N           |
| PROPAGATION REQD           | N        | N        | N        | N           |
| DISCOUNT BASIS             |          |          |          |             |
| ACCRUAL REQUIRED           | N        | N        | N        | N           |

## Goods Details

| GOODS_CODE | GOODS_DESC |
|------------|------------|

| MACHINE1    | MACHINE AS PER<br>ORDER NO                                                                                                    |
|-------------|----------------------------------------------------------------------------------------------------|
| CILLAFABRIC | 'CILLA" FABRIC, 100PCT COTTON, 147-148 CM WIDE, DYED ACCORDING TO THE DULY AND JOINTLY APPROVED TECHNICAL PARAMETERS, SAMPLES AND GENERAL PURCHASE AGREEMENT AND SALES CONFIRMATION NO.01 CUSTOMS TARIFF NUMBER: 02 |
| ROLLNGCHAIR | GC0778 ROCKING<br>CHAIR BENTWOOD<br>FRAMES IN OAK<br>COLOUR                                                                                                    |
| BANNEDGOOD  | BANNED FOR IMPORTS                                                                                                    |

## Inco Term

| INCO_TERM | DESCRIPTION                                        |  |  |
|-----------|----------------------------------------------------|--|--|
|           | Carriage and Insurance Paid To (named place of     |  |  |
| CIP       | destination)                                       |  |  |
| CPT       | Carriage Paid To (named place of destination)      |  |  |
| CFR       | Cost and Freight (named port of destination)       |  |  |
|           | Cost, Insurance and Freight (named port of         |  |  |
| CIF       | destination)                                       |  |  |
| DAF       | Delivered At Frontier (named place)                |  |  |
| DDP       | Delivered Duty Paid (named place of destination)   |  |  |
| DDU       | Delivered Duty Unpaid (named place of destination) |  |  |
| DEQ       | Delivered Ex Quay (named port of destination)      |  |  |
| DES       | Delivered Ex Ship (named port of destination)      |  |  |
| EXW       | Ex Works (named place)                             |  |  |
| FAS       | Free Alongside Ship (named port of shipment)       |  |  |
| FCA       | Free Carrier (named place)                         |  |  |
| FOB       | Free On Board (named port of shipment)             |  |  |

## Clause Maintenance

| Clause Code | Clause Type | Clause Description                                                                                                    |
|-------------|-------------|----------------------------------------------------------------------------------------------------|
| BOLCL1      | Transport   | COPY OF FAX/TELEX ADVISING APPLICANT PARTICULARS OF SHIPMENT INCLUDING B/L NO. AND THE DATE, VESSEL NAME AND NATIONALITY ETA, AND ETD, TOTAL AMOUNT OF CONLCBCT, LOADING PORT AND DISCHARGE PORT, SHIPMENT DATE WITHIN 5 WORKING DAYS AFTER SHIPMENT DATE + SET OF CLEAN ON BOARD BILLS OF LADING |

|             |           | MADE OUT TO THE ORDER OF CHINATRUST<br>COMMERCIAL BANK LTD / TO ORDER AND BLANK<br>ENDORSED, NOTIFY APPLICANT, MARKED 'FREIGHT<br>COLLECT / PREPAID' INDICATING THIS CREDIT<br>NUMBER.                                                                                                    |
|-------------|-----------|----------------------------------------------------------------------------------------------------|
| BOLCL2      | Transport | SET of Clauses for CIF                                                                                                    |
| BOCL3       | Transport | SET of Clauses for FOB                                                                                                    |
| AWBCL1      | Transport | CLEAN AIR WAYBILLS CONSIGNED TO APPLICANT, NOTIFY APPLICANT, MARKED 'FREIGHT COLLECT / PREPAID' INDICATING THIS CREDIT NUMBER.                                                                                                    |
| SWBCL1      | Transport | CLEAN SEA WAYBILLS CONSIGNED TO APPLICANT, NOTIFY APPLICANT, MARKED 'FREIGHT COLLECT / PREPAID' INDICATING THIS CREDIT NUMBER.                                                                                                    |
| BL1FREPRE   | Transport | original MARINE Bill of Lading, made out to order, endorsed in blank, marked freight prepaid, notify:                                                                                                    |
| CMRSENDCOPY | Transport | Sender's copy of international consignment note for road transport, indicating consignee:                                                                                                    |
| BED13BL     | OTHERS    | Beneficiary's declaration stating that 1/3 original Bill of Lading has been sent simultaneously with dispatch of goods by DHL to notify                                                                                                    |
| INS110      | INSURANCE | Insurance Policy/Certificate issued for 110 percent of invoice-value, duly endorsed, covering x +INSURANCE POLICY OR CERTIFICATE ENDORSED IN BLANK FOR NOT LESS THAN 110PCT INVOICE VALUE, STIPULATING THAT CLAIMS ARE PAYABLE AT DESTINATION IN THE SAME CURRENCY OF THE DRAFTS COVERING INSTITUTE CARGO CLAUSES (A), INSTITUTE WAR CLAUSES (CARGO) AND INSTIT |
| INVCOM      | INVOICE   | Commercial invoice, duly signed                                                                                                    |

### **Document Master Maintenance**

| Document | Language | Document  | Short       |                   |             |
|----------|----------|-----------|-------------|-------------------|-------------|
| Code     | Code     | Type      | Description | Long Description  | Clause Code |
|          |          |           |             | Sea Way           |             |
| MARDOC   | Eng      | Transport | Sea Way     | Documents         | BOLCL1      |
|          |          |           |             |                   | BOLCL2      |
|          |          |           |             |                   | BOCL3       |
|          |          |           |             |                   | SWBCL1      |
|          |          |           |             |                   | BL1FREPRE   |
|          |          |           |             |                   | CMRSENDCOPY |
|          |          |           |             | Air Way           |             |
| AIRDOC   | ENG      | Transport | Air Way     | Documents         | AWBCL1      |
|          |          |           |             |                   | BL1FREPRE   |
|          |          |           |             |                   | CMRSENDCOPY |
| INVDOC   | Eng      | Invoice   | Invoice     | Invoice Documents | INVCOM      |
|          |          |           |             | Insurance         |             |
| INSDOC   | Eng      | Insurance | Insurance   | Documents         | INS110      |
| OTHDOC   | Eng      | Other     | Other       | Other Documents   | BED13BL     |

### Instruction Code Maintenance

| Instruction Code   Instruction Lext |
|-------------------------------------|
|-------------------------------------|

| Maintenance  |                                                                                                    |
|--------------|----------------------------------------------------------------------------------------------------|
| GBP_PYMT     | PLEASE REMIT PROCEEDS TO OUR ACCOUNT NUMBER 001-1-853967 WITH JP MORGAN CHASE BANK NEW YORK QUOTING |
|              | OUR REFEERNCE NUMBER UNDER SWIFT ADVICE TO US.                                                      |
| ALL CHARGES  | COLLECT ALL CHARGES                                                                                 |
| DELIVERPYMT  | DELIVER DOCUMENTS AGAINST PAYMENT                                                                   |
| DELIVERACC   | DELIVER DOCUMENTS AGAINST ACCEPTANCE                                                                |
| ACCEPT_SWIFT | ADVISE ACCEPTANCE AND DUE DATE BY SWIFT/TELEX.                                                      |
| ACCEPT_MAIL  | ADVISE ACCEPTANCE AND DUE DATE BY AIRMAIL.                                                          |

| Insurance Company Name | METLIFE     | LOCATION               | GB                 |
|------------------------|-------------|------------------------|--------------------|
| Add1                   | LONDON,ADAG | RISK COVERED           | 100%               |
| ISSUE DATE             | 1-Jan-07    | UTILIZED AMT           | 0                  |
| EFFECTIVE DATE         | 1-Jan-07    | UPDATE UTILIZATION AMT | YES                |
| EXPIRY DATE            | 27-Dec-07   | INCO TERM              | CIF                |
| COVER DATE             | 1-Jan-07    | TELEX ADDRESS          | 4396 2545          |
| GOODS                  | OIL         | WARE HOUSE<br>ADDRESS  | LONDON             |
| CURRENCY               | GBP         | AVAILABLE AMT          | 500000             |
| SUM ASSURED AMT        | 500000      | KEY CLAUSES            | APPLY<br>CONDITION |
| PER CONVEYANCE AMT     | 100000      | REMARKS                | REMARKS 1          |

## Annexure - B (Reports)

#### **BC** Automatic Processing Exceptions Report

This report lists the BC contracts for which the automatic process have failed due to exceptions. The Report is sorted by the product code and BC reference number. The Event which has failed in EOD and reason for failure will be available in the Report.

#### **Bills & Collections Daily Activity Journal**

This report lists all the activities done in the Bills and collections module for the given day. The Report is sorted by the BC contract reference number. The List of activities will include the following:

- Booking a BC Contract
- Initiation of a BC Contract
- Approval of Document Discrepancies
- Acceptance of a Bill
- Protest of Non Acceptance /Non Payment of Draft
- Refusal of Bill/Draft Acceptance/Payment
- Amendment of BC Contract
- Acknowledgement Received
- Accrual
- Closure of a BC Contract
- Liquidation of a BC Contract
- Reduction of Bill Amount
- Discounting accepted Bill
- Forfeiting of Discounted Bill
- Reimbursement Claim N days before Maturity

- Reversal Of BC contracts
- Change of operations

#### **Bills & Collections Contract Overrides Report**

This report lists the warnings that have been overridden to save a BC contract. The Report is sorted by BC contract reference number.

#### **List of Maturing Bills**

This report lists the BC contracts that will mature on the given date (entered while generating the report). The Report is sorted by BC contract reference number. The report lists details including Bill amount, maturity date, type of bill etc.

### **BC List of Overdue Items- Acceptances**

This report lists the BC contracts which are overdue. The report lists contracts with operation as Acceptance which are supposed to be liquidated, but are still in Active status. The Report is sorted by BC contract reference number.

### **BC List of Overdue Items - Payments**

This report lists the BC contracts which are overdue. The report lists contracts with operation as Payment which are supposed to be liquidated, but are still in Active status. The Report is sorted by BC contract reference number.

#### List of Bills Eligible for Rediscounting

This report lists the BC contracts which are available for Re-discounting. The Report is sorted by BC contract reference number.

#### **List of Bills under Protest**

This report lists the BC contracts which are in protest status. The report lists contracts which are in protest for either non-acceptance or non-payment. The Report is sorted by BC contract reference number.

#### List of Bills under Reserve

This report lists the BC contracts which are in Reserve status. The Report is sorted by BC contract reference number.

# **Annexure – C (Gateway Services):**

FLEXCUBE is using synchronous and asynchronous gateway services to ensure data flow from external system to FCUBS in XML format.

Bank can use gateway services for communicating external system to FLEXCUBE. BC module supports gateway operations.

Gateway service for Bills and Collection module is FCUBSBCService and following are the operations under Bills and Collections Service

| Serivce Name   | Service<br>Description              | Operations            | Operation Description                                   |
|----------------|-------------------------------------|-----------------------|---------------------------------------------------------|
| FCUBSBCService | Bills and<br>Collections<br>Service | AuthBCAmndBillAmt     | Authorization of Bills and Collections Amount Amenment  |
| FCUBSBCService | Bills and<br>Collections<br>Service | AuthBCDisc            | Authorization of Bills and Collections Discrepancy Code |
| FCUBSBCService | Bills and<br>Collections<br>Service | AuthBCGoods           | Authorization of Bills and Collections Commodity Code   |
| FCUBSBCService | Bills and<br>Collections<br>Service | AuthDocs              | Authorization of Bills and Collections Document Code    |
| FCUBSBCService | Bills and<br>Collections<br>Service | AuthFfts              | Authorization of Bills and Collections Free Format Code |
| FCUBSBCService | Bills and<br>Collections<br>Service | AuthorizeAmendConfirm | Authorize BC Amendment Confirmation                     |

| FCUBSBCService | Bills and<br>Collections<br>Service | AuthorizeBCPayment           | Authorize BC Payment                                    |
|----------------|-------------------------------------|------------------------------|---------------------------------------------------------|
| FCUBSBCService | Bills and<br>Collections<br>Service | AuthorizeBrnPrm              | Authorization of Bills and Collections Branch Parameter |
| FCUBSBCService | Bills and<br>Collections<br>Service | AuthorizeCollectRegistration | Authorize Collection Registration                       |
| FCUBSBCService | Bills and<br>Collections<br>Service | AuthorizeContract            | Authorize BC Contract                                   |
| FCUBSBCService | Bills and<br>Collections<br>Service | AuthorizeDocArrival          | Authorize BC Document Arrival                           |
| FCUBSBCService | Bills and<br>Collections<br>Service | AuthorizeProduct             | Authorization of Bills and Collections Product          |
| FCUBSBCService | Bills and<br>Collections<br>Service | AuthPayment                  | Authorization of Bills and Collections Payment          |
| FCUBSBCService | Bills and<br>Collections<br>Service | CloseAmendConfirm            | Close BC Amendment<br>Confirmation                      |
| FCUBSBCService | Bills and<br>Collections<br>Service | CloseContract                | Close BC Contract                                       |
| FCUBSBCService | Bills and<br>Collections<br>Service | CloseDocArrival              | Close BC Document Arrival                               |
| FCUBSBCService | Bills and<br>Collections<br>Service | CreateAmendConfirm           | Creation of BC Amendment<br>Confirmation                |
| FCUBSBCService | Bills and<br>Collections<br>Service | CreateBCAmendBillAmt         | Input of Bills and Collections<br>Amount Amendment      |
| FCUBSBCService | Bills and<br>Collections<br>Service | CreateBCDisc                 | Input of Bills and Collections Discrepancy Code         |
| FCUBSBCService | Bills and<br>Collections<br>Service | CreateBCGoods                | Input of Bills and Collections Commodity Code           |
| FCUBSBCService | Bills and<br>Collections<br>Service | CreateBCPayment              | Create BC Payment                                       |
| FCUBSBCService | Bills and<br>Collections<br>Service | CreateCollectRegistration    | Create Collection Registration                          |
| FCUBSBCService | Bills and<br>Collections<br>Service | CreateContract               | Create BC Contract                                      |

|                | Bills and<br>Collections            |                           |                                                       |
|----------------|-------------------------------------|---------------------------|-------------------------------------------------------|
| FCUBSBCService | Service<br>Bills and                | CreateDocArrival          | Create BC Document Arrival                            |
| FCUBSBCService | Collections Service                 | CreateDocs                | Input of Bills and Collections Document Code          |
| FCUBSBCService | Bills and<br>Collections<br>Service | CreateProduct             | Input of Bills and Collections Product                |
| FCUBSBCService | Bills and<br>Collections<br>Service | DeleteAmendConfirm        | Delete BC Amendment<br>Confirmation                   |
| FCUBSBCService | Bills and<br>Collections<br>Service | DeleteBCAmendBillAmt      | Input of Bills and Collections Amount Amendment       |
| FCUBSBCService | Bills and<br>Collections<br>Service | DeleteBCDisc              | Deletion of Bills and Collectons<br>Descrepancy Code  |
| FCUBSBCService | Bills and<br>Collections<br>Service | DeleteBCGoods             | Deletion of Bills and Collections<br>Commodity Code   |
| FCUBSBCService | Bills and<br>Collections<br>Service | DeleteBCPayment           | Delete BC Payment                                     |
| FCUBSBCService | Bills and<br>Collections<br>Service | DeleteCollectRegistration | Delete Collection Registration                        |
| FCUBSBCService | Bills and<br>Collections<br>Service | DeleteContract            | Delete BC Contract                                    |
| FCUBSBCService | Bills and<br>Collections<br>Service | DeleteDocArrival          | Delete BC Document Arrival                            |
| FCUBSBCService | Bills and<br>Collections<br>Service | DeleteDocs                | Deletion of Bills and Collections Document Code       |
| FCUBSBCService | Bills and<br>Collections<br>Service | DeleteFfts                | Deletion of Bills and Collections<br>Free Format Code |
| FCUBSBCService | Bills and<br>Collections<br>Service | DeletePayment             | Deletion of Bills and Collections Payment             |
| FCUBSBCService | Bills and<br>Collections<br>Service | DeleteProduct             | Deletion of Bills and Collections<br>Product          |
| FCUBSBCService | Bills and<br>Collections<br>Service | ExecuteQueryDocs          | Query of Bills and Collections<br>Document Code       |
| FCUBSBCService | Bills and<br>Collections<br>Service | ExecuteQueryFfts          | Query of Bills and Collections<br>Free Format Code    |

| FCUBSBCService | Bills and<br>Collections<br>Service | LiquidateContract         | Liquidate BC Contract                                  |
|----------------|-------------------------------------|---------------------------|--------------------------------------------------------|
| FCUBSBCService | Bills and<br>Collections<br>Service | ModifyAmendConfirm        | Modify BC Amendment Confirmation                       |
| FCUBSBCService | Bills and<br>Collections<br>Service | ModifyBCDisc              | Modification of Bills and Collections Discrepancy Code |
| FCUBSBCService | Bills and<br>Collections<br>Service | ModifyBCGoods             | Modification of Bills and Collections Commodity Code   |
| FCUBSBCService | Bills and<br>Collections<br>Service | ModifyBCPayment           | Modify BC Payment                                      |
| FCUBSBCService | Bills and<br>Collections<br>Service | ModifyCollectRegistration | Modify Collection Registration                         |
| FCUBSBCService | Bills and<br>Collections<br>Service | ModifyContract            | Modify BC Contract                                     |
| FCUBSBCService | Bills and<br>Collections<br>Service | ModifyDocArrival          | Modify BC Document Arrival                             |
| FCUBSBCService | Bills and<br>Collections<br>Service | ModifyDocs                | Modification of Bills and Collections Document Code    |
| FCUBSBCService | Bills and<br>Collections<br>Service | ModifyFfts                | Modification of Bills and Collections Free Format Code |
| FCUBSBCService | Bills and<br>Collections<br>Service | ModifyProduct             | Modification of Bills and Collections Product          |
| FCUBSBCService | Bills and<br>Collections<br>Service | NewFfts                   | Input of Bills and Collections<br>Free Format Code     |
| FCUBSBCService | Bills and<br>Collections<br>Service | NewPayment                | Input of Bills and Collections Payment                 |
| FCUBSBCService | Bills and<br>Collections<br>Service | QueryAmendConfirm         | Query of BC Amendment<br>Confirmation                  |
| FCUBSBCService | Bills and<br>Collections<br>Service | QueryBCAmendBillAmt       | Query of Bills and Collections<br>Amount Amendment     |
| FCUBSBCService | Bills and<br>Collections<br>Service | QueryBCGoods              | Query of Bills and Collections<br>Commodity Code       |
| FCUBSBCService | Bills and<br>Collections<br>Service | QueryBCPayment            | Query of BC Payment                                    |

| FCUBSBCService | Bills and<br>Collections<br>Service | QueryBrnPrm              | Query of Bills and Collections<br>Branch Parameters |
|----------------|-------------------------------------|--------------------------|-----------------------------------------------------|
| FCUBSBCService | Bills and<br>Collections<br>Service | QueryCollectRegistration | Query of Collection Registration                    |
| FCUBSBCService | Bills and<br>Collections<br>Service | QueryContract            | Query of BC Contract                                |
| FCUBSBCService | Bills and<br>Collections<br>Service | QueryDocArrival          | Query of BC Document Arrival                        |
| FCUBSBCService | Bills and<br>Collections<br>Service | QueryPayment             | Query of Bills and Collections<br>Payment           |
| FCUBSBCService | Bills and<br>Collections<br>Service | QueryProduct             | Query of Bills and Collections<br>Product           |
| FCUBSBCService | Bills and<br>Collections<br>Service | ReopenContract           | Reopen BC Contract                                  |
| FCUBSBCService | Bills and<br>Collections<br>Service | ReverseBCPayment         | ReverseBC Payment                                   |
| FCUBSBCService | Bills and<br>Collections<br>Service | ReverseContract          | Reversal of BC Contract                             |
| FCUBSBCService | Bills and<br>Collections<br>Service | ReversePayment           | Reversal of Bills and Collections Payment           |
| FCUBSBCService | Bills and<br>Collections<br>Service | RolloverContract         | Rolloverof BC Contract                              |

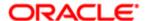

Oracle Financial Services Software Limited

Oracle Park

Off Western Express Highway

Goregaon (East)

Mumbai, Maharashtra 400 063

India

Worldwide Inquiries:

Phone: +91 22 6718 3000

Fax:+91 22 6718 3001

www.oracle.com/financialservices/

Copyright © [2019], Oracle and/or its affiliates. All rights reserved.

Oracle and Java are registered trademarks of Oracle and/or its affiliates. Other names may be trademarks of their respective owners.

U.S. GOVERNMENT END USERS: Oracle programs, including any operating system, integrated software, any programs installed on the hardware, and/or documentation, delivered to U.S. Government end users are "commercial computer software" pursuant to the applicable Federal Acquisition Regulation and agency-specific supplemental regulations. As such, use, duplication, disclosure, modification, and adaptation of the programs, including any operating system, integrated software, any programs installed on the hardware, and/or documentation, shall be subject to license terms and license restrictions applicable to the programs. No other rights are granted to the U.S. Government.

This software or hardware is developed for general use in a variety of information management applications. It is not developed or intended for use in any inherently dangerous applications, including applications that may create a risk of personal injury. If you use this software or hardware in dangerous applications, then you shall be responsible to take all appropriate failsafe, backup, redundancy, and other measures to ensure its safe use. Oracle Corporation and its affiliates disclaim any liability for any damages caused by use of this software or hardware in dangerous applications.

This software and related documentation are provided under a license agreement containing restrictions on use and disclosure and are protected by intellectual property laws. Except as expressly permitted in your license agreement or allowed by law, you may not use, copy, reproduce, translate, broadcast, modify, license, transmit, distribute, exhibit, perform, publish or display any part, in any form, or by any means. Reverse engineering, disassembly, or decompilation of this software, unless required by law for interoperability, is prohibited.

The information contained herein is subject to change without notice and is not warranted to be error-free. If you find any errors, please report them to us in writing.

This software or hardware and documentation may provide access to or information on content, products and services from third parties. Oracle Corporation and its affiliates are not responsible for and expressly disclaim all warranties of any kind with respect to third-party content, products, and services. Oracle Corporation and its affiliates will not be responsible for any loss, costs, or damages incurred due to your access to or use of third-party content, products, or services.